UNIVERSIDAD NACIONAL AUTONOMA DE MEXICO

FACULTAD DE CIENCIAS

# RESERVAS MATEMATICAS EN CUALQUIER MOMENTO

 $\tau$ F S S QUE PARA OBTENER EL. TITULO **DE**  $\circ$  $\mathsf{A}$ C T U R S F A MARIANO **HUMBERTO** GARCIA LEAL

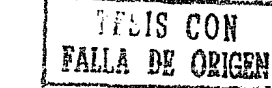

MEXICO, D. F.

q  $\geq$  ef

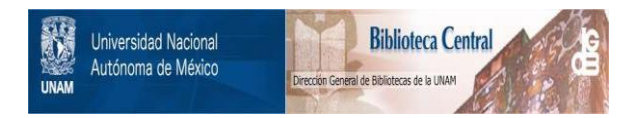

# **UNAM – Dirección General de Bibliotecas Tesis Digitales Restricciones de uso**

# **DERECHOS RESERVADOS © PROHIBIDA SU REPRODUCCIÓN TOTAL O PARCIAL**

Todo el material contenido en esta tesis está protegido por la Ley Federal del Derecho de Autor (LFDA) de los Estados Unidos Mexicanos (México).

El uso de imágenes, fragmentos de videos, y demás material que sea objeto de protección de los derechos de autor, será exclusivamente para fines educativos e informativos y deberá citar la fuente donde la obtuvo mencionando el autor o autores. Cualquier uso distinto como el lucro, reproducción, edición o modificación, será perseguido y sancionado por el respectivo titular de los Derechos de Autor.

### I N O I C E

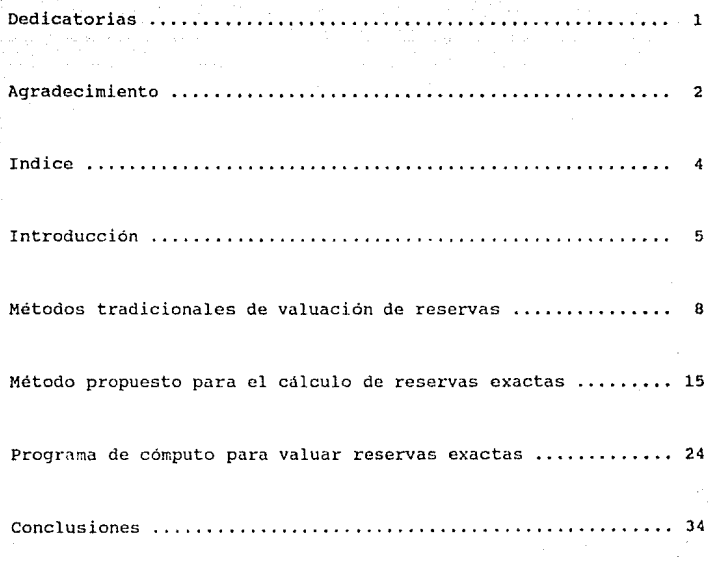

#### **INTRODUCCION**

El motivo por el cual escogi este tema para desarrollarlo en mi tésis, es que siempre me llamó la atención el hecho de que se utilice un método aproximado y con algunas hipótesis debiles para determinar el monto de las reservas matemáticas en las diferentes compañías asequradoras (como suponer vigor del 10. de julio para toda la cartera en el caso de las reservas medias).

Hasta donde yo se, ninguna compañía constituye reservas terminales al momento de la valuación, sino que constituyen los montos de las reservas medias disminuidas en las primas netas diferidas correspondientes.

La razón principal que orilla a las asenuradoras a sequir este procedimiento, es seguramente el volumen de pólizas que manejan y que convierte el cálculo de las reservas póliza por póliza, en algo prácticamente imposible.

Con el fin de simplificar los cálculos sin perder exactitud, se propone separar la prima neta nivelada de las pólizas de vida en dos partes, una prima de riesgo que es la que hace frente a la mortalidad del año, y otra de ahorro que es a la que se acumulan los intereses, formando la reserva que soporta el costo de la

mortalidad cuando ésta es mayor que la prima neta nivelada. Además, si se valúan las reservas correspondientes a la prima de riesgo por separado, se obtiene la mortalidad esperada de la cartera en vigor al momento de la valuación.

Para poder valuar la reserva, primero se definen la prima de riesgo (igual al costo de un seguro temporal a un año a edad alcanzada con suma asegurada igual a la cantidad neta en riesgo) y la prima de ahorro (diferencia entre la prima neta nivelada y la prima de riesgo).

Una vez hecho esto, se definen las reservas terminales en el aniversario como la acumulación de las primas de ahorro y sus interesas.

La reserva exacta en cualquier momento será entonces la suma de la reserva terminal en el aniversario y la prima de ahorro que corresponda, acumulados a la tasa de interés técnico por el tiempo transcurrido entre el último aniversario a la recha de valuación más la parte no devengada de la prima de riesgo (que es una huena aproximación de la reserva de un seguro temporal a un año en cualquier momento).

Al separar las primas netas de cada año en dos partidas, se logra lo siguiente:

- a) La prima de riesgo es la única que se ve afectada por la mortalidad. Debido a ésto, la reserva producto de la prima neta de riesgo resulta ser la mortalidad esperada de la cartera en vigor al momento de la valuación.
- b) La prima de ahorro constituye una reserva que crece sólo en función de la tasa de interés técnico, lo cual hace posible que esta reserva pueda valuarse en forma exacta y en cualquier momento.
- e) Como\_ toda la cartera se reduce a seguros temporales a un año, resulta más sencillo determinar el limite de retención.

Aunque los cálculos son significativamente más complicados que los requeridos para obtener la reserva media, éstos sclamente se ejecutan una vez (al definir los factores de primas netas y reservas de cada plan) y después, en valuación, las operaciones se simplifican sustancialmente.

Por último, es curioso observar que, pese a que hoy en dia el. avance de los sistemas de cómputo permite hacer cálculos muy elaborados a una velocidad sorprendente, ésto no haya traido consigo la implantación de métodos más exactos para la valuación de reservas.

II,- METODOS TRADICIONALES DE VALUACION DE RESERVAS

Se llama método de valuación al procedimiento que se sigue para determinar el monto total de las reservas de la cartera de pólizas en vigor (reservas agregadas). Dicho procedimiento tiene por objeto el realizar la valuación de reservas de una manera más rápida y eficiente. Existen tres métodos tradicionales para valuar las reservas de una cartera de vida, los cuales utilizan como factor de ajuste las primas netas diferidas.

El cálculo de las prímas netas diferidas se basa en lo siguiente:

a) Se considera en cuanto a primas netas, que  $P_y^{(m)} \approx P_y$  pues el recargo técnico por pago fraccionado es realmente pequeño ya que se calcula con base en la tasa de interés técnico. Se supone además, que el crecimiento de la reserva se mantiene lineal durante el año. Por último, se define "k" como la parte de la prima neta que a la fecha de valuación no ha sido pagada (dependiendo de la fecha de vigor de la póliza con respecto a la fecha de valuación y la forma de pago).

De acuerdo a lo anterior, la reserva media ajustada de una póliza que aún no ha cubierto la totalidad de su prima anual a la fecha de valuación será:

a

II,- METODOB TRADICIONALES DE VALUACION DE RESERVAS

Se llama método de valuación al procedimiento que se sigue para determinar el monto total de las reservas de la cartera de pólizas en vigor (reservas agregadas). Dicho procedimiento tiene por objeto el realizar la valuación de reservas de una manera más rápida y eficiente. Existen tres métodos tradiclonales para valuar las reservas de una cartera de vida, los cuales utilizan como factor de ajuste las primas netas diferidas.

El cálculo de las primas netas diferidas se basa en lo siguiente:

a) Se considera en cuanto a primas netas, que  $P_v^{(m)} \approx P_v$  pues el recargo técnico por pago fraccionado es realmente pequeño ya que se calcula con base en la tasa de interés técnico. Se supone además, que el crecimiento de la reserva se mantiene lineal durante el año. Por último, se define "k" como la parte de la prima neta que a la fecha de valuación no ha sido pagada (dependiendo de la fecha de vigor de la póliza con respecto a la fecha de valuación y la forma de pago).

De acuerdo a lo anterior, la reserva media ajustada de una póliza que aún no ha cubierto la totalidad de su prima anual a la fecha de valuación sera:

B

 $t+1/2<sup>VA</sup>x = [t<sup>V</sup>x + ((1-k)*t<sup>FN</sup>x) + (t+1<sup>V</sup>x - (k *t<sup>FN</sup>x)) ] / 2$ De aqui que:

 $t+1/2<sup>VA</sup>x = [t<sup>V</sup>x + t<sup>PN</sup>x - (k*t<sup>PN</sup>x) + t<sup>+1</sup>y<sub>X</sub> - (k*t<sup>PN</sup>x)]$  / 2 Que factorizando.queda:

 $t+1/2<sup>VA</sup>x = [t<sup>V</sup>x + t<sup>Ph</sup>x + t+1<sup>V</sup>x - (2 * (k *t<sub>F</sub>PN<sub>x</sub>)))]/2$ Es decir:

 $t+1/2^{V_{A_x}} = (l_tV_x + t_pN_x + t_{t+1}V_x) / 2 - (k_tV_tN_x)$ Por último:

$$
t+1/2^{VA}x = t+1/2^{V}x - (k * t P N_x)
$$

De manera que la reserva media ajustada queda como el resultado de restarle a la reserva media originalmente calculada, la parte de la prima neta no pagada a la fecha de valuación. De hecho, en la práctica lo que se hace es definir "k" como un factor que depende del vigor de cada póliza y de su forma de pago de acuerdo a una tabla fija pues la fecha de valuación siempre corresponde al 31 de diciembre.

Una vez aclarado el concepto de primas netas diferidas, a continuación se describen los tres métodos de valuación tradicionales:

1.- Por factores de reserva media para igual experiencia (tabla de mortalidad), tasa de interés técnico, plan, edad de contratación y años de antigüedad.

Este es el método de valuación más utilizado, y se basa en las hipótesis de que todas las pólizas tienen forma de pago anual y de que, en promedio, el vigor de toda la cartera corresponde al lo. de julio de cada año, lo cual nos lleva a constituir la reserva media de cada póliza y que se calcula:

$$
t+1/2^{V}x = (t^{V}x + PN + t+1^{V}x) / 2
$$

Para calcular el monto total de la reserva, se clasifica el archivo de las pólizas en vigor por tabla de mortalidad, año de antigüedad o valuación, plan y edad. Una vez hecho ésto, se procede a calcular la suma asegurada acumulada de cada uno de los grupos de coberturas ( $\Sigma$  tSA<sub>x</sub>) y después se multiplica la suma asegurada de cada grupo por el factor de reserva media que corresponda, de manera que el total de reserva a constituir o reserva agregada ( ${}_{1}R_{X}$ ) por grupo es:

$$
t^{RA}_{x} = (E t^{SA}_{x}) * (t+1/2^{V}_{x})
$$

Por último, la reserva a constituir (sin tomar en cuenta el reaseguro ni los beneficios adicionales), es la diferencia entre el total de la reserva agregada menos las primas netas diferidas que resulten para todo el grupo (calculandose éstas últimas póliza por póliza).

2.- Método retrospectivo para pólizas de igual experiencia, tasa de interés técnico, edad de contratación *y* años de antigüedad sin importar el plan.

Para calcular el monto total de la reserva, se clasifica el archivo de las pólizas en vigor por tabla de mortalidad, año de antigüedad o valuación *y* edad de contratación. Una vez **hecho ésto, se procede a calcular la suma asegurada**  acumulada de cada uno de los grupos de coberturas (F. ¿SA.) y **después se multiplico ia suma asegurada de cada grupo por el**  costo de la siniestralidad durante el tiempo transcurrido  $(+k_y)$ .

**Asimismo, se calcula el monto de una anualidad anticipada por las primas netas paqadas durante los n años de**  antigüedad de las pólizas de cada grupo *y* además, también se calcula el total de primas netas del grupo correspondientes **al año de valuación para determinar el monto de la reserva a**  constituir o reserva agregada (t+1/2<sup>RA</sup>x) como:

 $t+1/2RA_X = tRA_X + (\Sigma tP_X) + t+1RA_X$ 

Donde

 $E_{\rm R}$  =  $(\Sigma_{\rm E} P_{\rm x})$  \*  $S_{\rm x}$ ;  $E_{\rm R}$  =  $(\Sigma_{\rm E} S A_{\rm x})$  \*  $E_{\rm x}$ 

 $\mathbf{u}^{\parallel}$ 

De lo anterior se puede deducir que el método retrospectivo de valuación es equivalente al de factores de reservas medias, pues supone que las pólizas tienen forma de pago anual y en promedio vigor del 10. de julio. Por lo anterior, también será necesario disminuir al resultado las primas netas diferidas.

3.- El método de edad alcanzada sólo requiere que las coberturas se agrupen por tabla de mortalidad, tasa de interés técnico y edad alcanzada sin importar la edad de contratación, ni los años de antigüedad, ni el plan.

Para aplicar este método, es necesario contar, para cada cobertura, con un factor  $\theta$  que se define como el resultado de multiplicar la diferencia entre la prima neta que corresponda al plan y la de un ordinario de vida a edad de contratación, por la N<sub>x</sub> que corresponda a la misma edad. De ésta manera, la reserva para cualquier póliza se define como el valor de un seguro vitalicio (ordinario de vida a prima única) menos el valor presente de una anualidad vitalicia multiplicada por la prima neta que corresponde a la póliza. Al resultado anterior, le hacemos un ajuste adicionándole el factor  $\theta$  dividido entre  $D_{x+t}$  (a edad alcanzada).

De acuerdo a lo anterior, la fórmula para el cálculo de la reserva para cada póliza queda como sigue:

De lo anterior se puede deducir que el método retrospectivo de valuación es equivalente al de factores de reservas medias, pues supone que las pólizas tienen forma de pago anual y en promedio vigor del lo. de julio. Por lo anterior, también será necesario disminuir al resultado las primas netas diferidas.

El método de edad alcanzada sólo requiere que las coberturas se agrupen por tabla de mortalidad, tasa de interes técnico y edad alcanzada sin importar la edad de contratación, ni los años de antigüedad, ni el plan.

 $3 -$ 

Para aplicar este método, co necesario contar, para cada cobertura, con un factor 0 que se define como el resultado de multiplicar la diferencia entre la prima neta que corresponda al plan y la de un ordinario de vida a edad de contratación, por la Ny que corresponda a la misma edad. De ésta manera, la reserva para cualquier póliza se define como el valor de un sequro vitalicio (ordinario de vida a prima única) menos el valor presente de una anualidad vitalicia multiplicada por la prima neta que corresponde a la póliza. Al resultado anterior, le hacemos un ajuste adicionándole el factor 0 dividido entre D<sub>v++</sub> (a edad alcanzada).

De acuerdo a lo anterior, la fórmula para el cálculo de la reserva para cada póliza queda como sigue:

$$
V_{x+t} = A_{x+t} - P \bar{a}_{x+t} + \underbrace{(P - P_x) \cdot N_x}_{D_{x+t}}
$$

Que una vez sustituvendo queda:  $V_{x+t} = A_{x+t} - P \bar{a}_{x+t} + \theta$ 

#### $D_{\text{val}}$

De forma tal que el monto de la reserva agregada queda como:  $t+1/2RA_X = tRA_X + (2 P_X) + t+1RA_X$ Donde

 $RA_{x+t} = (2 SA_{x+t}) * A_{x+t} - (2 P_x) * a_{x+t} + 2 \theta_x$  $D_{x+t}$ 

Debido a lo anterior, se puede decir que este método es parecido al prospectivo, utilizando factores de ajuste que se hacen necesarios debido al agrupamiento inicial. El inconveniente que existe, es que el archivo del vigor debe contener los campos de prima neta y factor 0 para cada cobertura, lo cual es un tanto difícil por el volumen de información que genera con todo y que el metodo de valuación resulta más sencillo.

Es importante mencionar que aunque los tres diferentes métodos producen los mismos resultados, el control sobre las cifras resultantes no es igual en cada uno de ellos, pues mientras más detallada sea la manera de agrupar las pólizas, más fácil será identificar desviaciones o errores en el cuaderno de valuación. Y es precisamente por ésto, que el método de valuación que se basa en factores de reserva media es el mas utilizado, pues el desglose de la información es lo suficientemente fino como para tener cifras de control y encontrar casi cualquier sesgo o error que se cometa.

Estos son pues, los tres métodos de valuación más utilizados debido~a las facilidades de cálculo que brindan y que fueron - pensados asi porque en un principio los instrumentos de cálculo **no· eran la sofisticados que son hoy. Es por eso que en este**  trabajo se propone dejar el método tradicional y cambiarlo por un método exacto que, aunque resulta más complicado, es factible de **impJantarse gracias a la rapidez de los computadores actuales.** 

## III.-METODO PROPUESTO PARA EL CALCULO DE RESERVAS EXACTAS EN CUALQUIER MOMENTO

**Antes que nada <sup>1</sup>es necesario hacer algunas definiciones; sean·:** 

1.- P. la prima neta nivelada de cualquier plan.

- $2. R_y$  la prima de riesgo en el año t.  $t^{PR}x = P^{1}x+t$ : 11  $(1 - t+1V_{x})$ .
- 3.- **tPA, la prima de ahorro en el año t.**  $t_P$ PA<sub>x</sub> = P<sub>x</sub> -  $t_P$ PR<sub>x</sub>·

4.- i es la tasa de interés técnico efectiva anual.

- 5.- RTPF<sub>m</sub> al recargo técnico por pago fraccionado (= pagos al año).
- **6.- [w]** es la parte entera de w (el mayor entero que cumlple con ser menor  $o$  igual que  $w$ ).
- 7.- <sup>j</sup>es la tasa de interés efectiva por período cuando la forma de pago es fraccionada (j =  $(1+i)^{1/m}$  - 1).

Para el cálculo de la reserva terminal en el aniversario, al dividir la prima anual en dos partes, la correspondiente al riesgo se devenga totalmente a la fecha del aniversario, por lo que la reserva terminal queda como la suma de las primas de ahorro y los intereses acumulados a la tasa de interés técnico. Asi, para determinar el monto de la reserva terminal en el aniversario de la póliza, se tiene que:

 $(kV_x + P_x)$  (1+i) =  $t+1V_x + q_{x+t}$  (1 -  $t+1V_x$ ) Donde

 $(1 - \frac{1}{k+1} V_X)$  = Cantidad neta en riesgo.  $t^{V}x$  + P<sub>x</sub> = t+1<sup>V</sup>x + q<sub>x+t</sub> (1 - t+1<sup>V</sup>x</sub>)  $(1+i)$   $(1+i)$ 

Pero:

=>

 $q_{x+t}$  (1 - t+1<sup>V</sup>x) = t<sup>PR</sup>x  $(1+1)$ 

 $t+1^{V}x + P'x+t$ : Il  $(1 - t+1^{V}x) = t+1^{V}x + t^{PR}x$  $(1+i)$  $(1+i)$ 

**Además, tenemos que en el año t!** 

 $P_v = +PA_v + P'_{v++}$ :  $\overline{1}(1 - t+1V_x)$ 

sustituyendo:

$$
t^{V}x + t^{PA}x + t^{V}x + t \cdot \hat{1} \quad (1 - t + t^{V}x) = \frac{t + t^{V}x}{(1 + t)} + t^{V}x + t \cdot \hat{1} \quad (1 - t + t^{V}x)
$$

Simplificando:

$$
t^{V}x + t^{PA}x = \frac{t+1^{V}x}{(1+i)}
$$

t+lVX = (tVx + tPAxl (l+il. •• • • . .. .. • . • • .. .• . •. . • • ... .. . • • . (1)

Que es una ecuación válida para el cálculo de la reserva terminal **en el aniversario.** 

Para determinar el monto de la reserva en el momento t+h (O<h<1), tenemos que tomar en cuenta lo siguiente:

- a) La ecuación (1) es válida en el aniversario.
- b) La tasa de interés i es efectiva anual.
- **e) Para calcular la reserva en el momento t+h, debemos tomar en cuenta en la ecuación (1) la prima de riesgo que corresponda**  al año.
- **d) Basándonos en la hipótesis de Balducci, tenemos que:**

 $1-hq_{x+h} \approx (1-h) * q_x$ 

**De manera que la reserva aproximada en el momento h de un seguro temporal a un año es:** 

17

$$
h^{V'} \times T = 1 - h^{q} x + h^{*} v^{(1-h)}
$$
  
\n
$$
= 0
$$
  
\n
$$
h^{V'} \times T = (1-h)^* q_X + v^{1-h}
$$
  
\n
$$
= 0
$$
  
\n
$$
h^{V'} \times T = (1-h)^* (q_X * v) * v^{-h}
$$

Esto es:

=>

$$
h^{V'} \times T1 = (1-h) * P' \times T1 * V^{-h}
$$

No obstante lo anterior, una buena aproximación de la reserva en cualquier momento de un seguro temporal a un año, es la prima neta no devengada  $[(1-h) * P^T_{x:1}]$ , que es el método más usado *y* el que se utilizará para valuar la parte de la reserva en cualquier momento correspondiente a la prima de riesgo.

Asi, la reserva en el momento t+h es:

 $t+h<sup>V</sup>x = (t<sup>V</sup>x + t<sup>PA</sup>x) (1+i)<sup>h</sup> + (1-h) (P<sup>1</sup>x+t+1) (1 - t+1<sup>V</sup>x)$ => ~,;.

 $t+hV_x = (tV_x + tPA_x)$   $(1+1)^h + (1-h) (tPR_x)$ Pero

 $EPR_X = P_X - EPR_X$ 

Entonces:

 $=$ 

 $t + hV_X = (tV_X + tP A_X) (1+i)^h + (1-h) (P_X - tP A_X)$ 

Ahora bien, si la forma de pago es fraccionada, la fórmula se modifica pues es necesario tomar en cuenta el monto (la parte) de las primas netas pagadas al momento de la valuación, de manera que se tiene que hacer lo siguiente:

Si la tasa de interes Lúcnico i es efectiva anual, definiremos el recargo técnico por pago fraccionado (RTPFm) como:

 $1 = \bar{a}^{(m)}\bar{1}^{(m)}$  (RTPF<sub>m</sub> + 1)

m

 $RTPF_m =$ m - 1  $\overline{a^{(m)}}$  $\overline{1}$  i

Una vez hecho esto, procederemos a ver como quedan las reservas terminales para pólizas con formas de pago fraccionadas.

**De acuerdo con la siguiente ecuación, el resultado al calcular**  reservas terminales es el mismo para pólizas en las que sea necesario utilizar el recargo técnico por pago fraccionado pues:

$$
t^{PA}x^{(1 + RTPF_m)} \tilde{a}^{(m)}\tilde{1}i = t^{PA}x
$$

Por lo que

 $t+1$ <sup>V</sup><sub>X</sub> =  $(tV_X + tPA_X)$  (1+i)

rn

 $t+1$ <sup>V</sup><sub>X</sub> = ( $t$ <sup>V</sup><sub>X</sub>) (1+i) + ( $t$ <sup>PA</sup><sub>X</sub>) (1+i)

 $t+1^{V}x = (t^{V}x) (1+i) + t^{P}x (1 + RTPF_m) a^{(m)}\bar{1}i (1+i)$ 

ro

 $t+1$ <sup>V</sup><sub>X</sub> =  $(t^V_X + t^P A_X (1 + R P P F_m) a^{(m)} \hat{1} i) (1+i)$ m

Quedando las primas fraccionadas (P<sup>(m)</sup>) como:

m

 $t^{PA(m)}$ <sub>X</sub> =  $t^{PA}$ (1 + RTPF<sub>m</sub>) m

y  $t^{PR^{(m)}}x = t^{PR}x^{(1 + RTPF_m)}$ 

Ahora bien , para poder hacer el cálculo de la reserva exacta en cualquier momento, se define z como sique:

Para forma de pago anual, Para forma de pago semestral, Para forma de pago trimestral, z = 3/12. Para forma de pago mensual,  $z = 1.$  $z = 6/12$ .  $z = 1/12$ .

Una vez expuesto lo anterior, la reserva exacta en cualquier momento queda definida como la reserva Lerminal al último aniversario traída a valor presente hasta el momento "h" utilizando la tasa de interés técnico ( $\mathcal{V}_{\mathbf{v}}$  (1+i)<sup>h</sup>), más el valor presente (utilizando el monto de una anualidad anticipada) de las primas de ahorro fraccionadas pagadas hasta el momento "h"  $(\frac{1}{k}PA^{(m)}\times * (1+\frac{1}{2}\frac{1}{h/2})\frac{1}{l})$  \*  $(1+i)^{(h - z - k - [h/2])})$ , más la parte no devengada de la última prima de riesgo fraccionada pagada antes de la valuación  $(rPR^{(m)}x * (z * (1+[h/z])-h))$ . Con base en lo anterior, lo fórmula para el calculo de la reserva en cualquier momento sin importar la forma de pago es:

$$
t+h^{V}x = t^{V}x (1+i)^{h} + t^{p}A^{(m)}x (1 + \tilde{S}_{[h/2]}^{(h/2)}) (1+i)^{(h - z [h/2])} +
$$
  
+ 
$$
t + t^{p}R^{(m)}x (z (1 + [h/2]) - h)
$$

Aunque la fórmula es un poco complicada, funciona para cualquier caso (aniversario,  $h = nz$  ó  $h \leq nz$ ), ésto es, si la fecha de

valuación coincide o no con el vigor de la póliza o con una fecha de pago de primas,

Si se desea separar el.monto de· la reserva en reserva de riesgos en curso  $(t_{t+h}VR_x)$  y reserva de ahorro  $(t_{t+h}VA_x)$ , las fórmulas quedan de la siguiente manera:

 $t+hVA_X = tV_X (1+1)^h + tP_A(m_X (1 + S_{[h/z]}^{\text{max}})) (1+1)^{(h-z_{[h/z]})}$ 

 $t+hVR_X = tPR^{(m)}(z(1 + [h/z]) - h)$ 

En el caso en que se utilicen sistemas modificados para la constitución de las reservas, lo Unico que es necesario hacer es determinar las primas de ahorro con base en las primas netas (tanto iniciales como de renovación según sea el caso) y proceder a valuar las pólizas conforme al método de valuación que enseguida se propondrá.

El principal método tradicional de valuación consiste, como ya se dijo antes, en agrupar las pólizas por año de valuación, plan y edad de contratación, obteniendo totales de número de pólizas, coberturas y suma asegurada por grupo. Una vez hecno ésto, se multiplica el total de la suma asegurada del grupo por el factor de reserva media que corresponde al año de valuación, plan y edad de contratación de que se traten y el resultado es el monto de la reserva media del grupo de pólizas.

Por otro lado, se clasifican todas las pólizas de acuerdo a sus formas de pago y a sus meses de vigor, acumulándose el total de primas netas por cada grupo de pólizas. Acto seguido, son calculadas las primas netas diferidas.

Lo anterior hace necesario tener un archivo que contenga todos los factores de reserva media y primas netas por año de valuación; -para cada plan y edad en vigor.

Lo que se propone aquí es constituir dos reservas por separado; la primera de ellas de Riesgos en Curso y la segunda de Ahorro. Para lograr ésto, es necesario contar con el mismo archivo que se necesita para valuar reservas medias, sólo que se utilizarán factores de resarva terminal en lugar de factores de reserva media.

La reserva de Riesgos en curso seré igual a la prima neta de riesgo no devengada a la fecha de valuación, y la resorva de Ahorro el monto de las primas de ahorro y los intereses acumulados, calculados utilizando la tasa de interés técnico y tomando en cuenta el recargo técnico por pago fraccionado.

De esta manera, se evita el cálculo de las primas netas diferidas y la aproximación en que se incurre al constituir reservas medias en lugar de reservas exactas. Además, es más fácil otorgar

dividendos financieros por diferencial de tasas ya que éstos se pueden otorgar sobre el monto de la reserva de Ahorro sin tomar en cuenta la reserva de Riesgos en curso.

Por último, *y* con el objeto de hacer más ágil el proceso de valuación, lo que se debe hacer es valuar la reserva exacta de cada cobertura al 31 de diciembre próximo una vez al año (digamos en. febrero) guardando el importe de la reserva resultante de cada cob\_ertura, *y* a partir de esa fecha valuar cada mes las coberturas que hayan sufrido cambios que afecten primas y/o reservas para llevar un control adicional en el seguro practicado de los movimientos menouales de reservas, lo cual permite tener un excelente control del incremento a reservas esperado para el cierre del ejercicio.

Lo anterior es muy importante pues permite valuar el vigor sin las presiones de tiempo que se tienen al final del ejercicio y distribuye la carga del proce50 de valuación durante el año al valuar cada mes las pólizas recién emitidas y las que hayan sufrido cambio.

La sugerencia para elborar el cuaderno de valuación es utilizar el formato tradicional (con cortes por año, plan y edad), pero acumulando las reservas exactas de cada coberLura en lugar de acumular suma asegurada *y* después multiplicar por el factor de reservas medias que corresponda.

### IV.- PROGRAMA DE COHPUTO EN LENGUAJE PICK-BASIC PARA VALUAR RESERVAS EXACTAS

A continuación se presenta un programa que valúa reservas exactas de una cartera de pólizas de vida que pueden tener una o más coberturas. Para ello se utilizan tres archivos de tablas en donde se encuentran clasificados los factores que requiere el programa para hacer la valuacion de una manera más ágil.

Es importante aclarar que este programa solamente calcula la reserva exacta para después grabar el resultado en el registro que se había leído previamente, de manera que toma un archivo de vigor como entrada en donde después del proceso queda grabada la reserva de cada cobertura al 31 de diciembre del año que se indique (no imprime cuaderno de valuación ni dá totales).

001

\* PROGRAMA OUE CALCULA RESERVAS EXACTAS CON BASE EN TABLAS \* 002 003

- 004 PRECISION 6
- 005 PRINT  $\theta$ (-1); CLEAR
- 006 I=0.045; FECHA=891230; CEROS="00"
- 007  $VM=CHAR(253)$

En primer lugar, se fija la precisión en seis para evitar errores de redondeo, a continuación se limpia la pantalla *y* enseguida se inicializan las variables utilizando CLEAR; también se fija la tasa de interés técnico en el ocho por ciento, la fecha de valuación como el 31 de Diciembre de 1989 y la cuerda de **caracteres ceros que se utilizará más adelante. La variable VM (value marker) es un caracter de control que se usa en Pick-Basic para manejar los campos multivaluados.** 

 $008$ 009 APERTURA DE ARCHIVOS  $010$ \*\*\*\*\*\*\*\*\*\*\*\*\*\*\*\*\*\*\*\*\*\*\*\*\*\*\*\*\*\*\* 011 OPEN "","VIGOR" TO ARCHIVO ElSE Ol.2 PRINT @(20,20):"NO SE PUEDE ABRIR ARCHIVO DE VIGOR" 013 STOP 014 EllD OPEN "", "TABLASMORT" TO TABLAS ELSE 015 016 PRINT  $\theta(20, 20)$ : "NO SE PUEDE ABRIR ARCHIVO DE TABLAS"  $017$ STOP 018- END 019 OPEN "", "PLANEDADANIO" TO PLANEDADANIO ELSE PRINT  $\theta(20,20)$ : "NO SE PUEDE ABRIR ARCHIVO DE P.E.A." 020 021 STOP 022 END 023 OPEN "", "PLANEDAD" TO PLANEDAD ELSE 024 PRINT  $\theta$ (20,20): "NO SE PUEDE ABRIR ARCHIVO DE P.E."

025 STOP  $026$ END 027 OPEN "", "PLAN" TO PLAN ELSE  $028$ PRINT @(20,20): "NO SE PUEDE ABRIR ARCHIVO DE P."  $0.29$ **STOP** 030 END.

Se abren los siguientes archivos:

Vigor (Con la información de todas las pólizas a valuar). Tablas de mortalidad (Con las q, a utilizar). Año-Plan-Edad (Con los factores de reservas terminales). Plan-Edad (Con los factores de prima netas). Plan (Con la información general del plan v.g. plazo).

En caso de existir dificultades para abrir cualquiera de los archivos, el programa mandará un mensaje de error y la ejecución se suspendera mediante el uso de la instrucción STOP.

032 \* LECTURA DE LAS QX PARA EL CALCULO DE LAS PRIMA DE RIESGO \* 034 READ OX FROM TABLAS, "CSO58QX" ELSE PRINT "FALTA CSO58QX" 035 FOR I=99 TO 2 STEP -1 036  $OX < I > = OX < I - 1$ 

037 NEXT I

De esta manera, se tienen a la mano todas las q<sub>x</sub> necesarias para calcular la prima de riesgo de cualquier cobertura;

. - 9. 1949 - 9. 1940 - 9. 1940 - 1940 - 1940 - 1940 - 1940 - 1940 - 1940 - 1940 - 1940 - 1940 - 1940 - 1940 -

038 SELECT ARCHIVO

039 LOOP UNTIL EOF=l DO

040 READNEXT LLAVE THEN

041 BEGIN

042 REG=<sup>11</sup>

043 READ REG FROM ARCHIVO, LLAVE THEN

Una vez seleccionado el archivo del vigor, este programa ofectúa un LOOP leyendo las llaves de los registros (números de póliza) una por una hasta terminar. Esta lectura se hace sin ningún orden, aunque se podria modificar clasificando el archivo por afio de antiquedad, plan y edad de contratación con el objeto de hacer menos lecturas en los archivos que contienen las tablas con los factores.

044 BEGIN

045 CUENTA=CUENTA+1

046 PRINT @(5,5) :CUENTA

047 CON=DCOUNT(REG<1>, VM)

El contador solamente sirve para conocer desde. la pantalla el avance que lleva el programa de valuación en cualquier momento. La variable CON sirve para controlar el número de coberturas que contiene cada póliza a procesar, de manera que el FOR de valuación se repite.tantas veces como coberturas tiene la póliza.

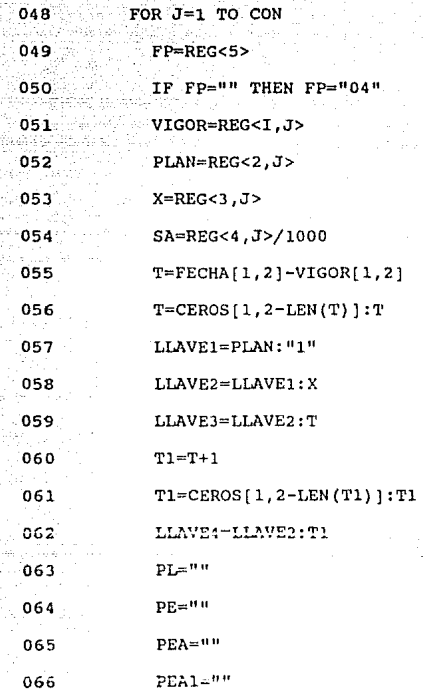

**Hasta aquí, se asignan los valores a las variables más importantes que son: FP - Forma de Pago, VIGOR, PLAN, X - Edad de** 

Contratación, SA - Suma Asegurada *y* T - número de años completos **en vigor hasta la fecha de valuación. También se construyen las**  llaves de los registros de Tablas que se van a accesar *y* se inicializan las variables PL, PE, PEA Y PEAl que son los arreglos en donde se cargará la información traida de Tablas.

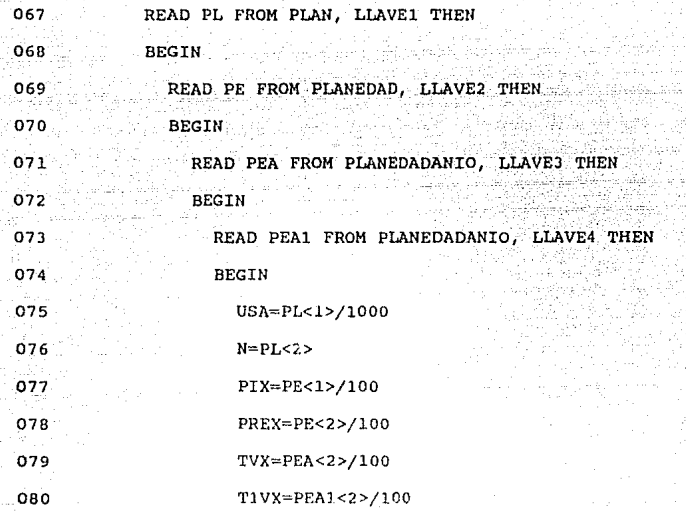

**Después de haber leido los fnctoren en los archivos de Tablas, se estandarizan los factores de unidad de suma asegurada {USA), los**  de primas netas y los de reservas terminales, ya que en los **archivos se encuentran registrados con dos pos icioncs decimales pero sin el punto.** 

> *rn* !Jfl/f *JidUOTfCt;*

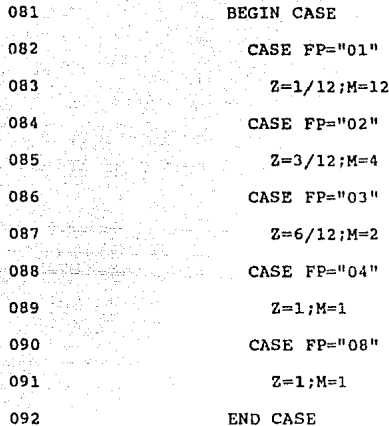

El CASE anterior asigna de acuerdo a la forma de pago los valores para z y m que son necesarios para valuar la reserva exacta.

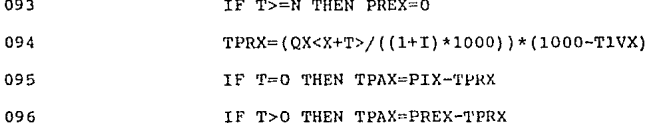

Se asignan los valores de las primas netas de ahorro y de riesgo que correspondan, de acuerdo al número de años que lleve en vigor la cobertura a valuar.

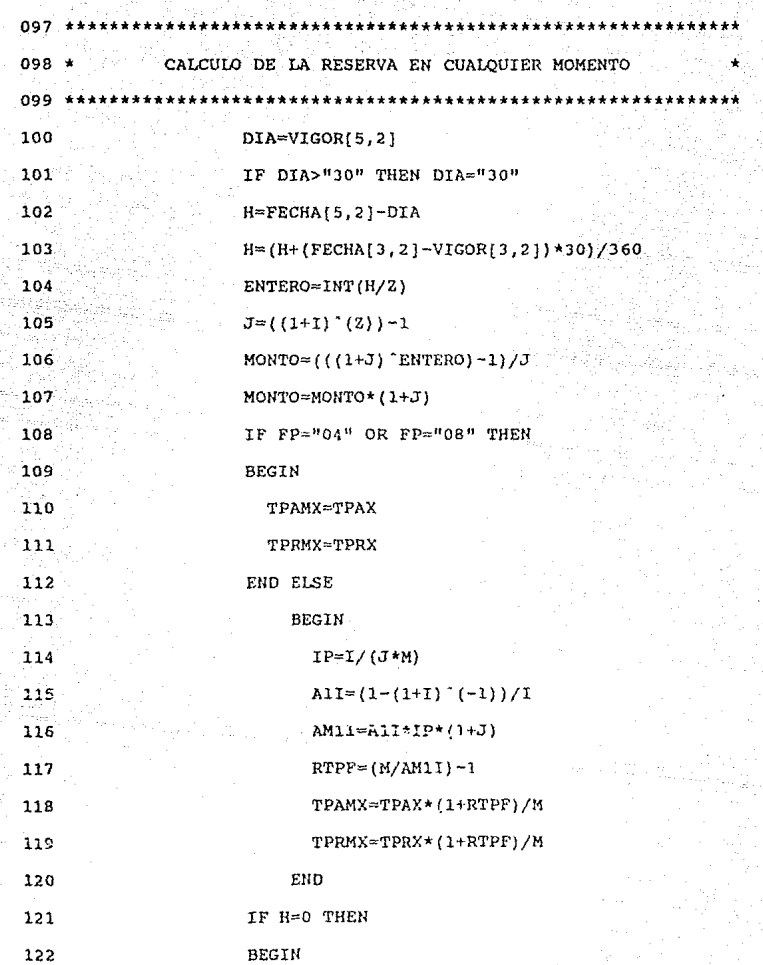

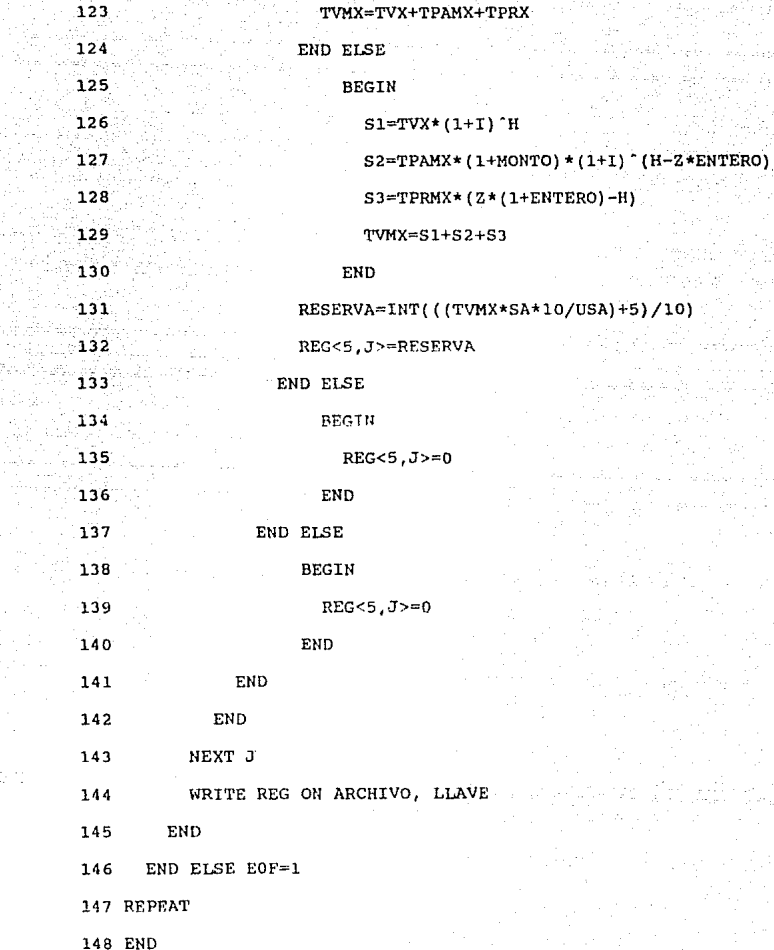

ija<br>Viite

 $\mathbb{Q}(\mathbb{S})$ 

Lo anterior es realmente la médula del programa ya que es la parte en donde se calculan todos los parámetros (como las anualidades y los montos) que se utilizan para obtener la reserva **matemática a la fecha de valuación, de manera que una vez aplicada la fórmula, se graba finalmente el valor de la reserva**  de cada cobertura en el quinto atributo del arreglo REG y por **último se reescribe el registro completo.** 

El proceso se repite para cada póliza hasta terminar con la interrupción del LOOP (cuando el ELSE de la lectura de llaves no encuentra una más que leer y asigna el valor "1" a EOF).

#### **CONCLUSIONES**

Desde mi punto de vista, la única desventaja que posee el método que se propone para valuar reservas matemáticas en cualquler momento, es que el proceso de cálculo de las reservas se complica sustancialmente y que también se propone guardar dentro de la base de datos de vida, el monto de la reserva para cada cobertura proyectada al 31 de diciembre próximo. No obstante lo anterior, la propuesta también incluye la manera de eliminar el mayor obstáculo para su implantación, que es el tiempo de máquina requerido *y* que en épocas de cierre de fin de año, se convierte en un recurso sumamente apreciado y algunas veces muy escaso.

Si se valúa el vigor completo dentro de los primeros meses del afio, v.g. en febrero, no existirán las presiones ni la prisa que existe durante el cierre contable, de manera que la cartera podrá ser valuada con toda tranquilidad adelantándose así la mayor parte del proceso. Una vez pasada la valuación del vigor a enero, lo único que hay que hacer es incluir dentro de los procesos mensuales, la valuación de las pólizas que hayan sido emitidas o sufrido cambios durante el mes.

Al incluir el monto de la reserva de cada cobertura dentro de la base de datos central de vida y como columna adicional del seguro practicado, se obtiene un estimador para la reserva al 31 de

diciembre que ademas tiene la facultad de ajustarse automáticamente.

Por otro lado, también es posible dividir el archivo de las pólizas en vigor en dos partes:

Una que contenga las pólizas que, dada su fecha de vigor, su forma de pago y el último recibo pagado, garanticen de antemano el estar, si no al corriente en pagos, por lo menos dentro del plazo de gracia a la fecha del cierre contable y

Otra que incluya solamente las pólizas que aun no han sido pagadas y a las que nada garantiza se encuentren al corriente en pagos (o dentro de plazo de gracia) el día de cierre del ejercicio.

La división inicial se hace al inicio del ejercicio y después se van actualizando mes a mes, de manera que las pólizas incluidas en la segunda parte del vigor irán pasando a la primera conforme se realicen los pagos del año (se recomienda actualizar la división del archivo del vigor durante el proceso mensual del seguro practicado).

De este modo, es posible medir el monto de la reserva que se tiene comprometida de antemano y el monto que se añade conforme se van registrando los pagos de las primas durante el año.

Además, después del proceso del seguro practicado de diciembre, las pólizas que quedan en la segunda parte del archivo de vigor son aquellas fuera de plazo de gracia, de manera que no es necesario correr un proceso adicional a fin de año que seleccione las pólizas que no deben incluirse en el cuaderno de valuación.

Por ejemplo: Si una póliza tiene vigor del 17 de diciembre, es una póliza que, de no ser cancelada a solicitud durante el ejercicio en curso, tendrá que incluirse en el cuaderno de valuación, ya que estando pagada o no al 31 de diciembre, se encontrará dentro de plazo de gracia, lo que implica que esta póliza deberá ser incluidu dentro de la primer parte del archivo de vigor. En cambio, si tenemos una póliza con vigor del 22 de junio y forma de pago mensual, no es sino hasta que se realiza el pago correspondiente al mes de noviembre cuando podemos asegurar que se incluirá en el cuaderno de valuación, ya que en este momento queda dentro de plazo de gracia aün y cuando no se efectuara el pago del mes de diciembre, de manera que esta póliza se mantendrá en la segunda parte del archivo de vigor desde principios de año hasta que se procese el seguro practicado de noviembre, cuando se tendría que trasladar a la primer parte del archivo.

Por otro lado, dada la inminente implantación de un régimen de margenes de solvencia en Hóxico, y tomando en cuenta que al valuar reservas exactas además de obtenerse un monto mayor de

reservas (si la distribución de la cartera se carga hacia el segundo semestre del año), el resultado es mucho más técnico, me parece que es muy importante el observar que una reserva mayor significa una mejor garantia contra desviaciones en la siniestralidad, conduciendo a su vez a un menor desembolso sin afectar a resultados (me refiero al apalancamiento adicional requerido a causa del modelo de margenes de solvencia) .

Es importante aclarar que para que lo anterior se convierta en un ahorro sustancial, es necesario que se modifique un poco el modelo propuesto por la Asociación Mexicana de Instituciones de Seguros, que propone un indice definido como el cociente entre siniestralidad ocurrida y suma asegurada en riesgo, en lugar de algo parecido al cociente de la mortalidad ocurrida entre la esperada (caso que sí se dá en las operaciones de daños, en las que el indice se define de manera llana como la siniestralidad ocurrida entre las primas netas devengadas}.

Con base en lo anterior es que me permito recomendar el uso del método de valuación de reservas exactas en cualquier compañía de seguros, ya que en estos dias, los avances tecnológicos no sólo hacen posible su implantación, sino que también convierten a los métodos tradicionales en procedimientos anticuados, pues en su época fueion concebidos para hacer frente a la carencia de herramientas de cálculo requeridas para valuar las reservas de carteras que cada vez se hacían más complejns.